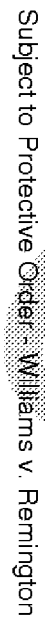

**BARBER - REM DOCSB0018167** 

MAE00180083

Remington Arms Co., Inc.<br>Q&A on Model 200

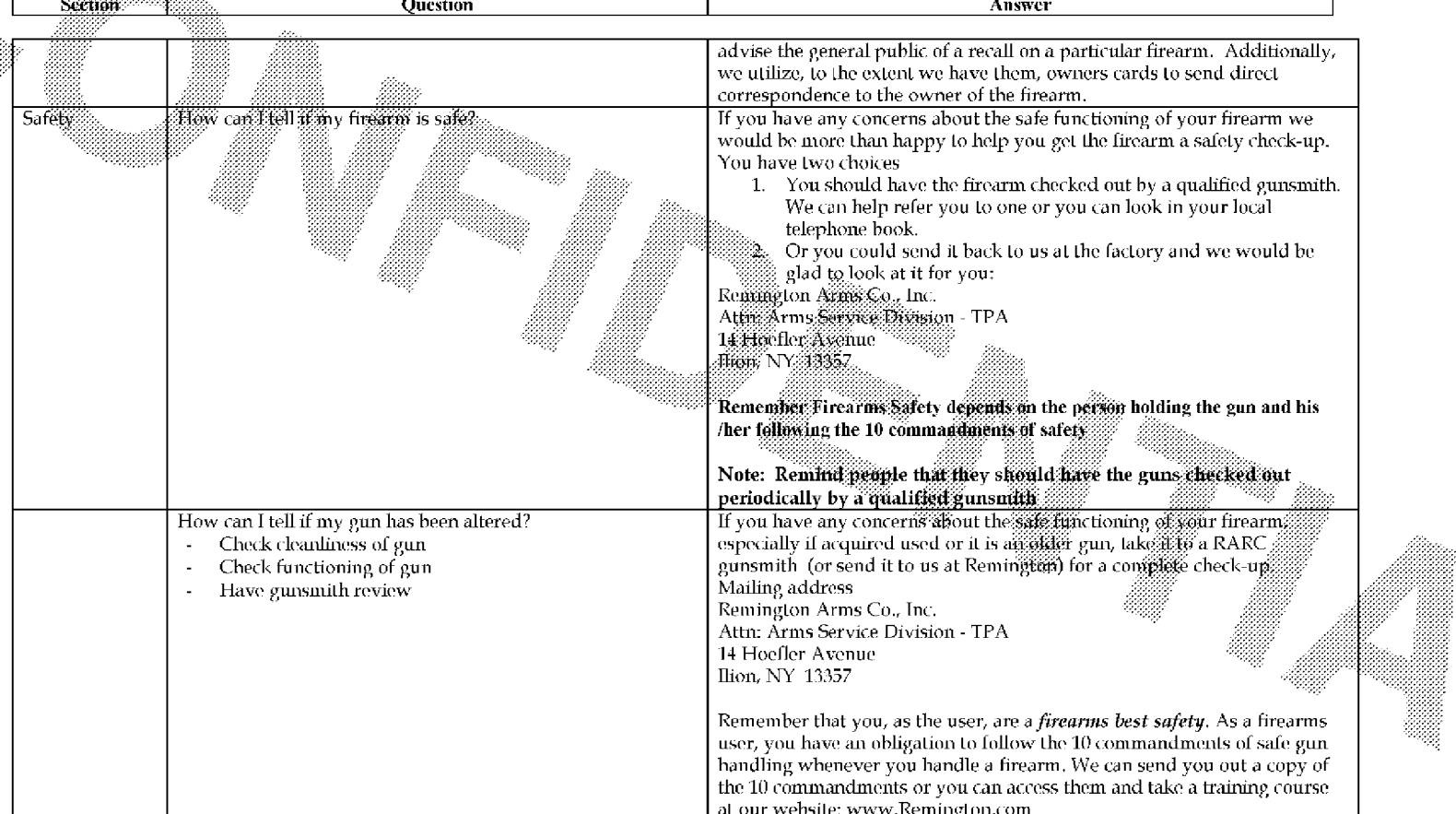

 $-06/12/2006$ 

**BARBER - REM DOCSB0018167** 

 $6/9$